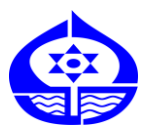

## Shreyas Vidyalaya

 **Shree Rajnikant Jani Mang, Manjalpur, Vadodara -390004 Subject: COMPUTER** 

## **Std -11 Science/Commerce Source : Computer Textbook**

 **Ch-1 Introduction to Multimedia**

*Dear students ,*

*Solve the given MCQ's from Chapter -1 Introduction to HTML by OMR pattern.*

*Sugandha p. Abhonkar Computer Teacher*

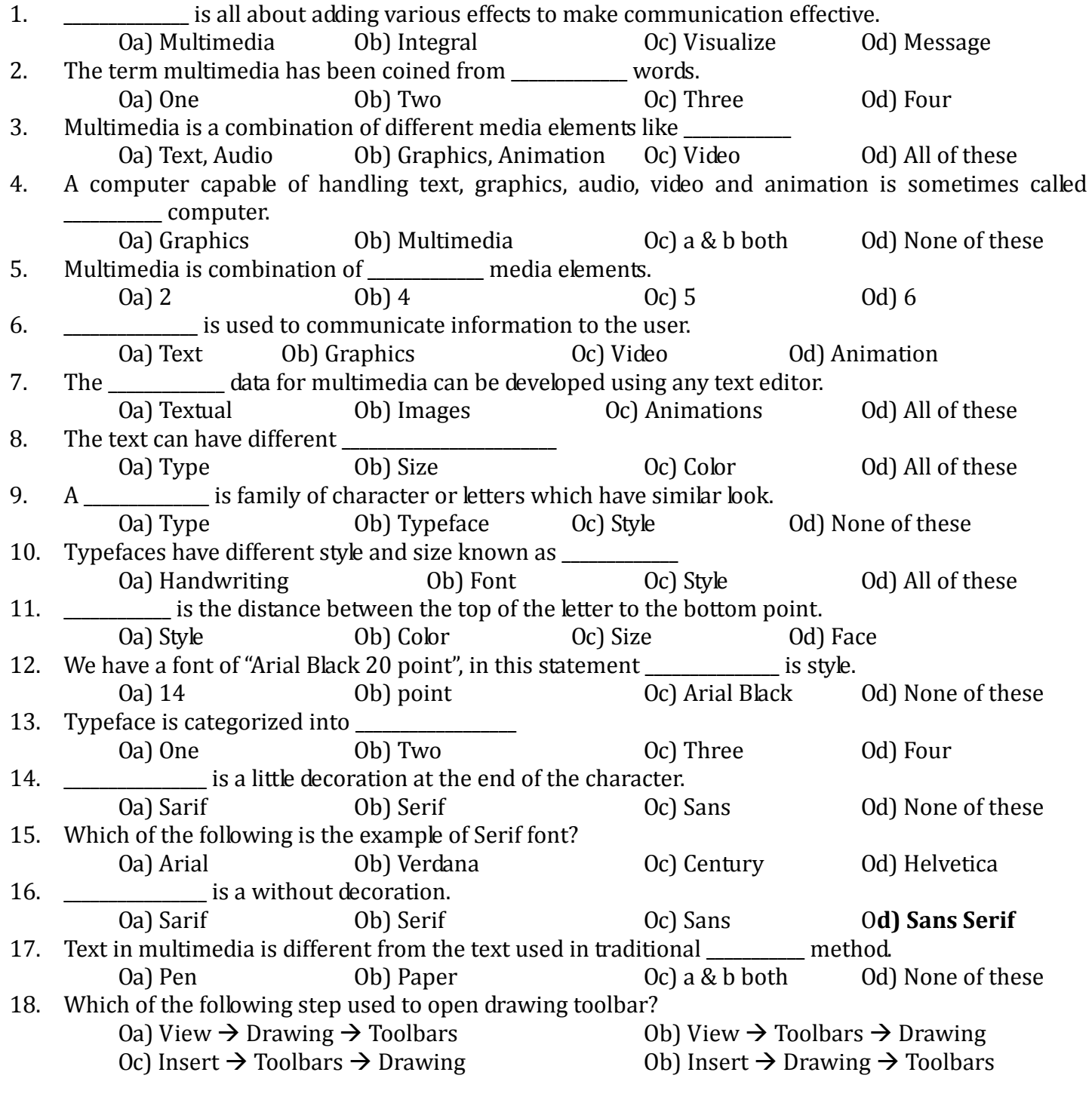

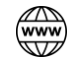

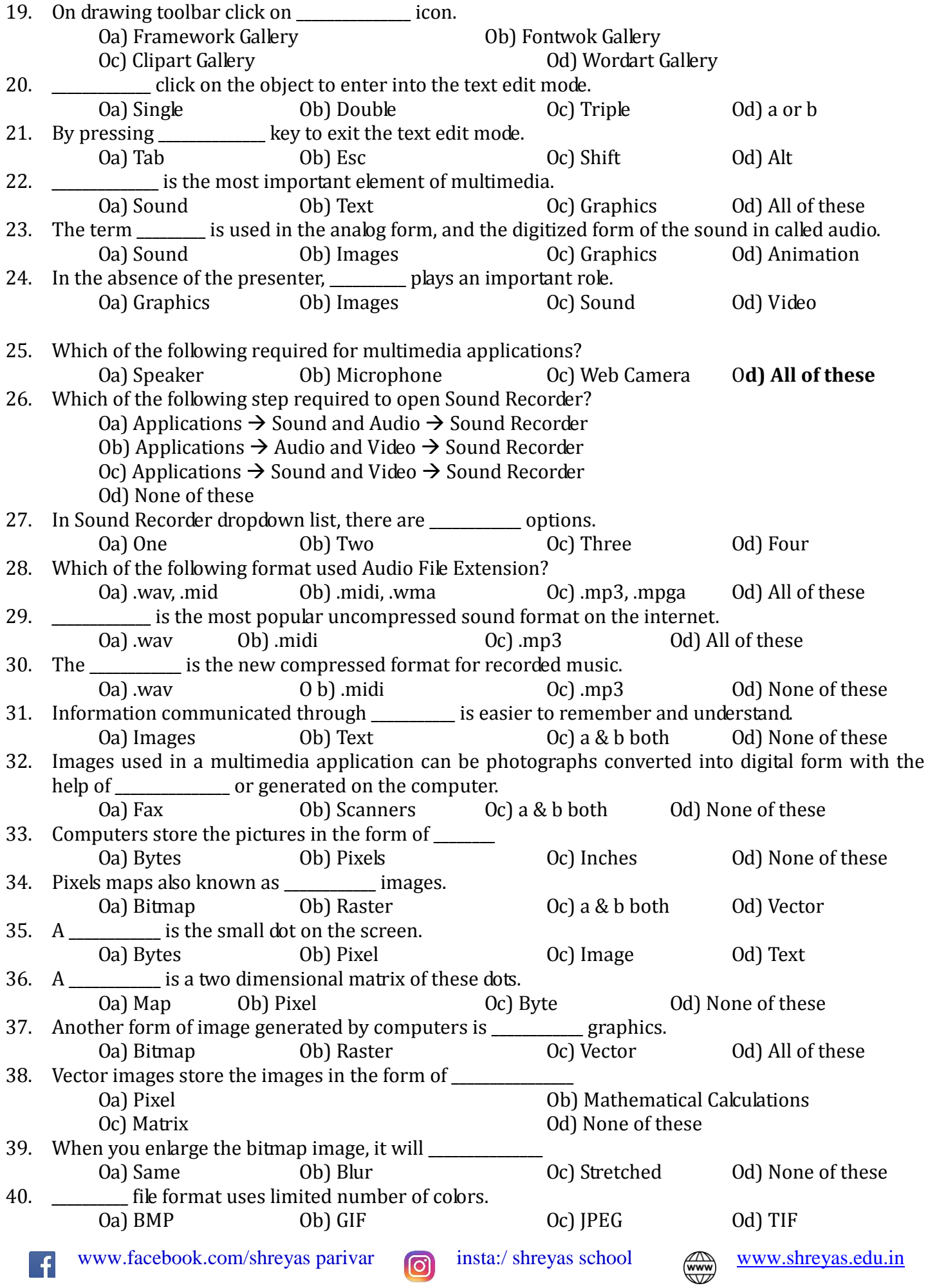

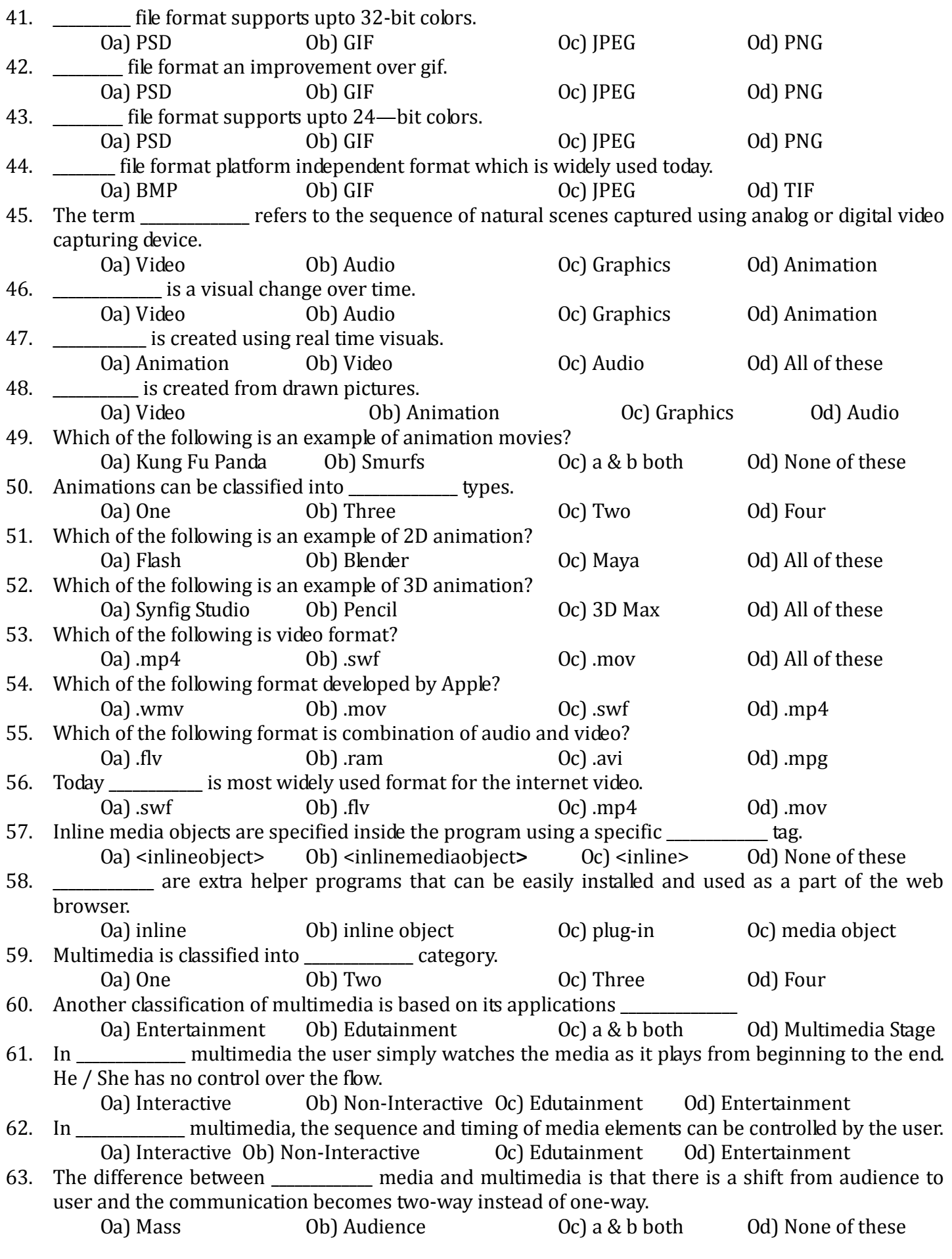

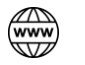

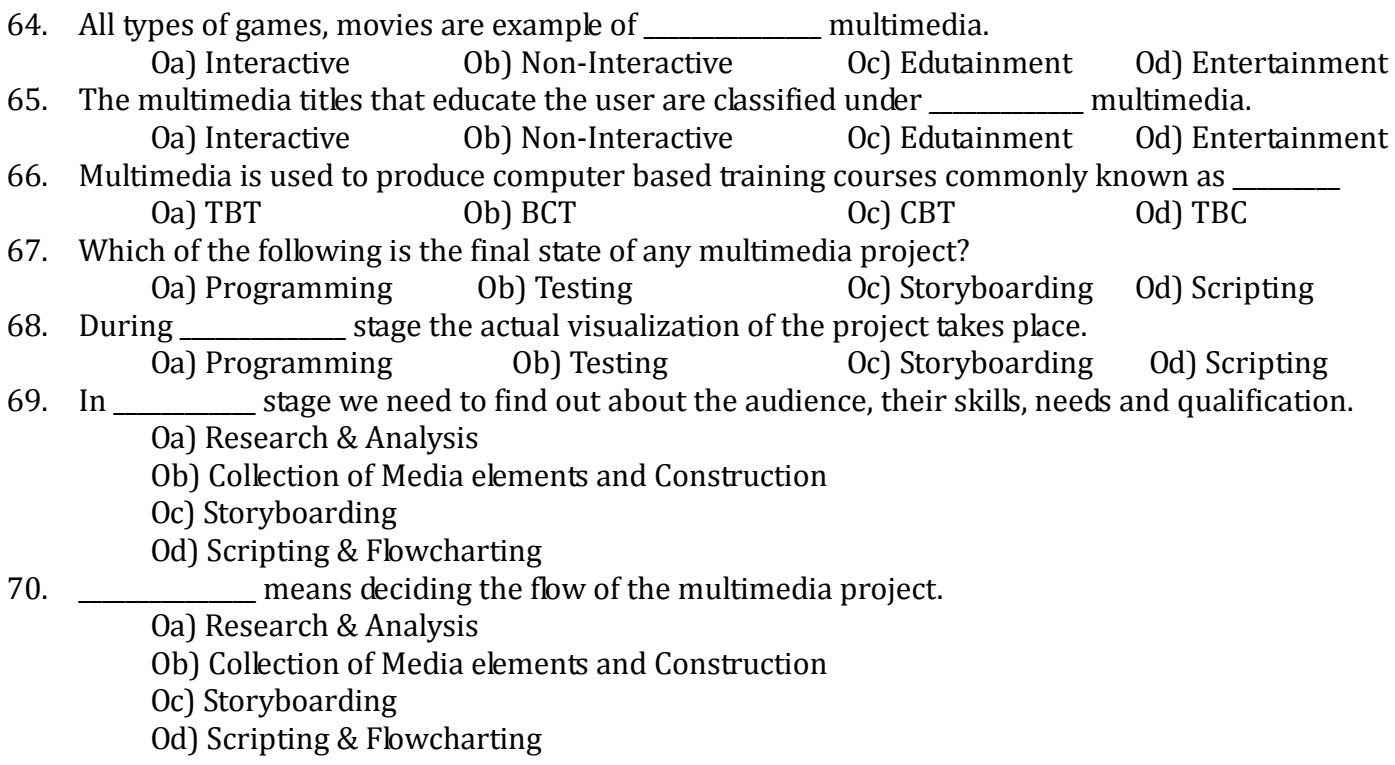

## "**STAY HOME, STAY SAFE"**

**Shree Shreyas Education Trust Contract Shree Shree Shree Shree Shree Shree Shree Shree Shree Shree Shree Shree Shree Shree Shree Shree Shree Shree Shree Shree Shree Shree Shree Shree Shree Shree Shree Shree Shree Shree Sh** 

**Nita P Jani Pankaj Jani Academic Head Managing Secretary**

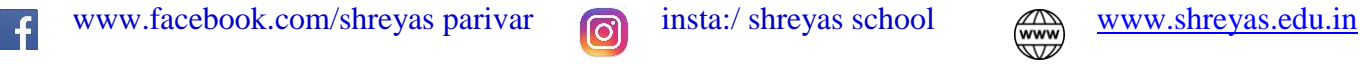

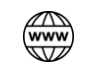